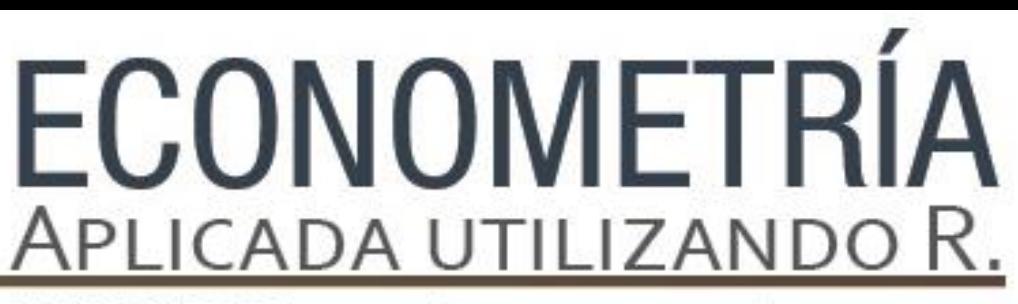

PAPIME PE302513 LIBRO ELECTRÓNICO Y COMPLEMENTOS DIDÁCTICOS EN MEDIOS COMPUTACIONALES, PARA EL FORTALECIMIENTO DE LA ENSEÑANZA DE LA ECONOMETRÍA

**Capítulo 11.**  Modelo VAR Javier Galán Figueroa

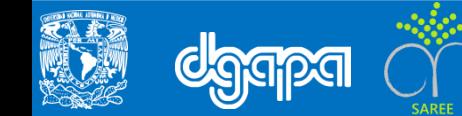

#### **Objetivo**

 El objetivo de este capítulo es mostrar el uso del Modelo VAR como herramienta para la evaluación de políticas económicas, ya que este modelo nos muestra como cada variable afecta y es afectada por las demás variables del modelo. Esto nos permite analizar los efectos de cualquier variable sobre otra variable, y medir el tiempo en que se tarda en estabilizar la variable después del choque

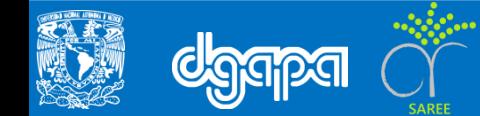

### **Introducción**

Esta metodología econométrica fue desarrolla por Christopher Sims criticando a los modelos de sistemas ecuaciones y sus principales aplicaciones como son los modelos macroeconométricos o de gran escala. Ha sido una herramienta muy útil para el análisis empírico de las series de tiempo, ya que tiene las siguientes propiedades:

- 1) parte de un enfoque ateórico
- 2) es capaz de separar los efectos pasados que explican al vector de las variables endógenas a través de su pasado o mediante variables autorregresivas.

Esto se ilustra a través de un vector autorregresivo de orden uno, VAR(1), en su forma primitiva (Enders, 2010)

$$
y_t = b_{10} - b_{12}z_t + \gamma_{11}y_{t-1} + \gamma_{12}z_{t-1} + \varepsilon_{yt}
$$
  
\n
$$
z_t = b_{20} - b_{21}y_t + \gamma_{21}y_{t-1} + \gamma_{22}z_{t-1} + \varepsilon_{zt}
$$
\n(1)

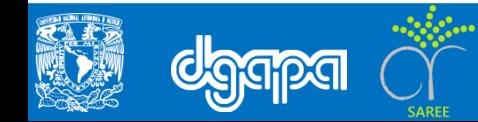

o tomando la ecuación 1 en forma matricial.

$$
\begin{pmatrix} 1 & b_{12} \ b_{21} & 1 \end{pmatrix} \begin{pmatrix} y_t \ z_t \end{pmatrix} = \begin{pmatrix} b_{10} \ b_{20} \end{pmatrix} + \begin{pmatrix} \gamma_{11} & \gamma_{12} \ \gamma_{21} & \gamma_{22} \end{pmatrix} \begin{pmatrix} y_{t-1} \ z_{t-1} \end{pmatrix} + \begin{pmatrix} \varepsilon_{yt} \ \varepsilon_{zt} \end{pmatrix}
$$
 (2)

Equivalente a:

$$
B_{xt} = \Gamma_0 + \Gamma_1 x_{t-1} + \varepsilon_t \tag{3}
$$

donde el vector *x<sup>t</sup>* agrupa las variables endógenas, la matriz B contiene los coeficientes de los efectos contemporáneos del vector *x<sup>t</sup>* , mientras la matriz G contiene los coeficientes de los efectos pasados sobre *x<sup>t</sup>* , por último el vector *e<sup>t</sup>* contiene los efectos estocásticos que afectan a las variables del vector *x<sup>t</sup> .* A partir de la expresión (3), se obtiene la forma estándar:

$$
X_t = \prod_0 + \prod_1 x_{t-1} + e_t \tag{4}
$$

Donde:  $\prod_0 = B^{-1} \Gamma_0$  $\Pi_1 = B^{-1}\Gamma_1$  $-e_t = B^{-1}\varepsilon_t$ 

El término *e<sup>t</sup>* es un componente residual y es lo que hace la diferencia con la expresión (3).

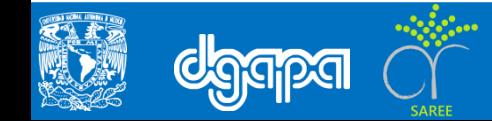

• Por otro lado se supone que se cumple la descomposición de Wold donde las variables endógenas del VAR(*p*) al cumplir el supuesto de estacionariedad (o ser débilmente estacionarias) es posible invertir la expresión (4) en un vector de medias móviles, VMA(∞).

• Lo anterior permite visualizar a través de la matriz de los multiplicadores de impacto de corto y largo plazo (o funciones impulso respuesta) cómo los choques estocásticos afectan la trayectoria del vector de las variables endógenas, este último aspecto se puede apreciar en las siguientes expresiones:

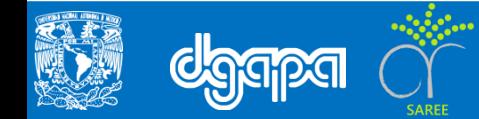

$$
\begin{pmatrix} \mathcal{Y}_t \\ \mathcal{x}_t \end{pmatrix} = \begin{pmatrix} \mathcal{Y}^- \\ \mathcal{x}^- \end{pmatrix} + \sum_{i=0}^{\infty} \begin{pmatrix} \emptyset_{11}(i) & \emptyset_{12}(i) \\ \emptyset_{21}(i) & \emptyset_{22}(i) \end{pmatrix} \begin{pmatrix} \varepsilon_{\mathcal{Y}t-i} \\ \varepsilon_{\mathcal{X}t-i} \end{pmatrix}
$$
\n(5)\n  
\n
$$
\mathcal{x}t = \mu + \sum_{i=0}^{\infty} \emptyset_i \varepsilon_{t-i}
$$
\n(6)

donde  $\sum_{i=0}^{\infty} \emptyset_{12}(i)$ 

es el multiplicador de impacto, mientras que  $\sum_{i=0}^{\infty} {\phi_{jk}}^2(i) \,$  es el multiplicador total o de largo plazo.

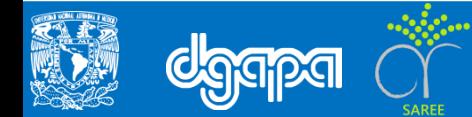